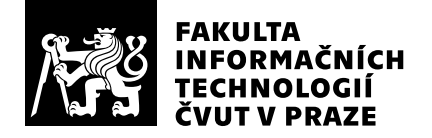

# Hodnocení vedoucího závěrečné práce

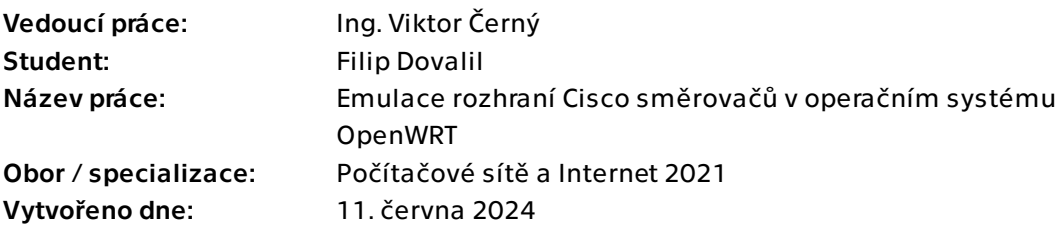

## Hodnotící kritéria

## 1. Splnění zadání

- ▶ [1] zadání splněno
	- [2] zadání splněno s menšími výhradami
	- [3] zadání splněno s většími výhradami
	- [4] zadání nesplněno

Zadání považuji za středně obtížné. Kombinuje programovací techniky v jazyce C a bashi se znalostmi konfigurace počítačových sítí.

## 2. Písemná část práce 95/100 (A)

Práce je velmi přehledně napsána čtivým jazykem. Dobré čitelnosti napomáhá také dobrá struktura. V textu jsem nenalezl žádné pravopisné ani stylistické chyby. Text je informačně bohatý. Jako obrázky obsahuje pouze diagramy, které velmi srozumitelně vysvětlují základní funkce řešení. Nejdůležitější částí textu je podle mne část, která vysvětluje problémy převodu ciscových příkazů do konfigurace systému OpenWRT. Tato část je velmi povedená. Všechny vzniklé problémy jsou pečlivě zdokumentovány a vysvětleny. Práce se zdroji je velmi dobrá, jen na jednom místě v textu mi chyběly odkazy na zdroje ke knihovnám "musl" a "uclibc".

## 3. Nepísemná část, přílohy 100 $/100$  /100 $/100$  (A)

Celý emulační démon je implementován velmi šikovně. Základní volba jazyka C se ukázala jako správná cesta. Fakt, že celé řešení je víceméně konfigurovatelné pouze definicí textových souborů je podle vynikající řešení. Zdrojové kódy jsou pečlivě okomentovány.

## 4. Hodnocení výsledků, jejich využitelnost 100/100 (A)

Výsledné řešení je v aktuální podobě použitelné pro simulaci směrovače od společnosti Cisco v rozsahu dostatečném např. pro výuku počítačévých sítí v předmětu BI-PSI. Potenciálně lze rozšířit o další funkcionalitu a může teoreticky sloužit jako honey-pot pro bezpečnostní analýzu útoků na síťové prvky. Dalším přínosem je dokumentace všech problémů, které představuje převod ciscových příkazů do konfigurace systému OpenWRT. Takto získané poznatky se dají dále využít pro tvorbu cisco rozhraní do síťových simulátorů.

## 5. Aktivita studenta

- ▶ [1] výborná aktivita
	- [2] velmi dobrá aktivita
	- [3] průměrná aktivita
	- [4] slabší, ale ještě dostatečná aktivita
	- [5] nedostatečná aktivita

## 6. Samostatnost studenta

- [1] výborná samostatnost
- ▶ [2] velmi dobrá samostatnost
	- [3] průměrná samostatnost
- [4] slabší, ale ještě dostatečná samostatnost
- [5] nedostatečná samostatnost

## Celkové hodnocení 100 /100 (A)

Práce splnila veškerá očekávání a je připravena na případné rozšiřování. Jsem velmi rád, že se vyvedla textová i praktická čast.

### Instrukce

#### Splnění zadání

Posuďte, zda předložená ZP dostatečně a v souladu se zadáním obsahově vymezuje cíle, správně je formuluje a v dostatečné kvalitě naplňuje. V komentáři uveďte body zadání, které nebyly splněny, posuďte závažnost, dopady a případně i příčiny jednotlivých nedostatků. Pokud zadání svou náročností vybočuje ze standardů pro daný typ práce nebo student případně vypracoval ZP nad rámec zadání, popište, jak se to projevilo na požadované kvalitě splnění zadání a jakým způsobem toto ovlivnilo výsledné hodnocení.

#### Písemná část práce

Zhodnoťte přiměřenost rozsahu předložené ZP vzhledem k obsahu, tj. zda všechny části ZP jsou informačně bohaté a ZP neobsahuje zbytečné části. Dále posuďte, zda předložená ZP je po věcné stránce v pořádku, případně vyskytují-li se v práci věcné chyby nebo nepřesnosti.

Zhodnoťte dále logickou strukturu ZP, návaznosti jednotlivých kapitol a pochopitelnost textu pro čtenáře. Posuďte správnost používání formálních zápisů obsažených v práci. Posuďte typografickou a jazykovou stránku ZP, viz Směrnice děkana č. 52/2021, článek 3.

Posuďte, zda student využil a správně citoval relevantní zdroje. Ověřte, zda jsou všechny převzaté prvky řádně odlišeny od vlastních výsledků, zda nedošlo k porušení citační etiky a zda jsou bibliografické citace úplné a v souladu s citačními zvyklostmi a normami. Zhodnoťte, zda převzatý software a jiná autorská díla, byly v ZP použity v souladu s licenčními podmínkami.

#### Nepísemná část, přílohy

Dle charakteru práce se případně vyjádřete k nepísemné části ZP. Například: SW dílo – kvalita vytvořeného programu a vhodnost a přiměřenost technologií, které byly využité od vývoje až po nasazení. HW – funkční vzorek – použité technologie a nástroje, Výzkumná a experimentální práce – opakovatelnost experimentů.

#### Hodnocení výsledků, jejich využitelnost

Dle charakteru práce zhodnoťte možnosti nasazení výsledků práce v praxi nebo uveďte, zda výsledky ZP rozšiřují již publikované známé výsledky nebo přinášející zcela nové poznatky.

#### Aktivita studenta

V souvislosti s průběhem a výsledkem práce posuďte, zda byl student během řešení aktivní, zda dodržoval dohodnuté termíny, jestli své řešení průběžně konzultoval a zda byl na konzultace dostatečně připraven.

#### Samostatnost studenta

V souvislosti s průběhem a výsledkem práce posuďte schopnost studenta samostatné tvůrčí práce.

#### Celkové hodnocení

Shrňte stránky ZP, které nejvíce ovlivnily Vaše celkové hodnocení. Celkové hodnocení nemusí být aritmetickým průměrem či jinou hodnotou vypočtenou z hodnocení v předchozích jednotlivých kritériích. Obecně platí, že bezvadně splněné zadání je hodnoceno klasifikačním stupněm A.